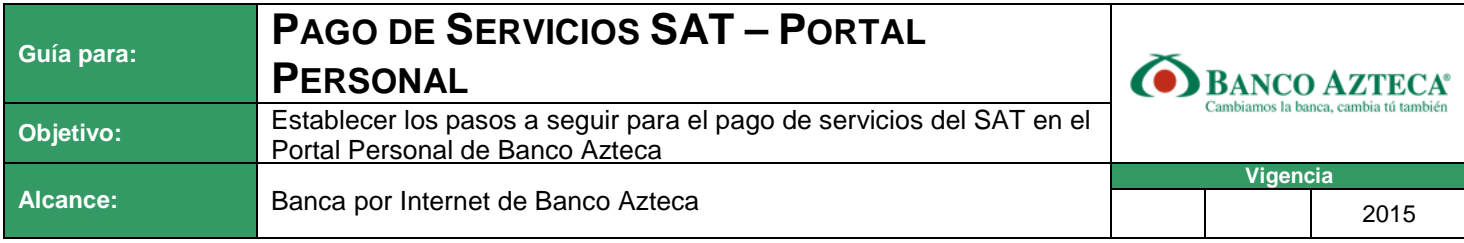

**Firmantes** 

**GERARDO MÁRQUEZ JUÁREZ** SISTEMAS DE PAGO

**LUIS DAVID AMAYA IBARRA** SISTEMAS DE PAGO

**JUAN MANUEL REYNA REYES** OPERACIONES CAJA

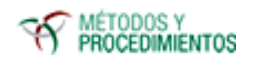

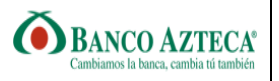

### **Control de Cambios**

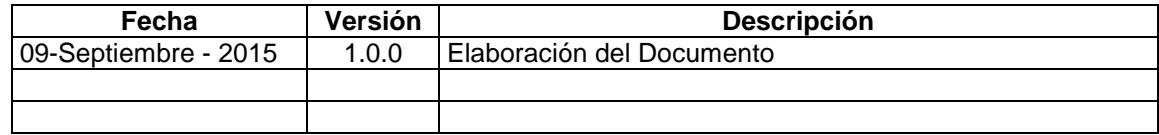

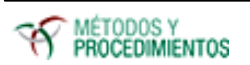

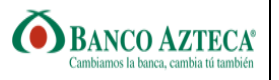

# **CONTENIDO**

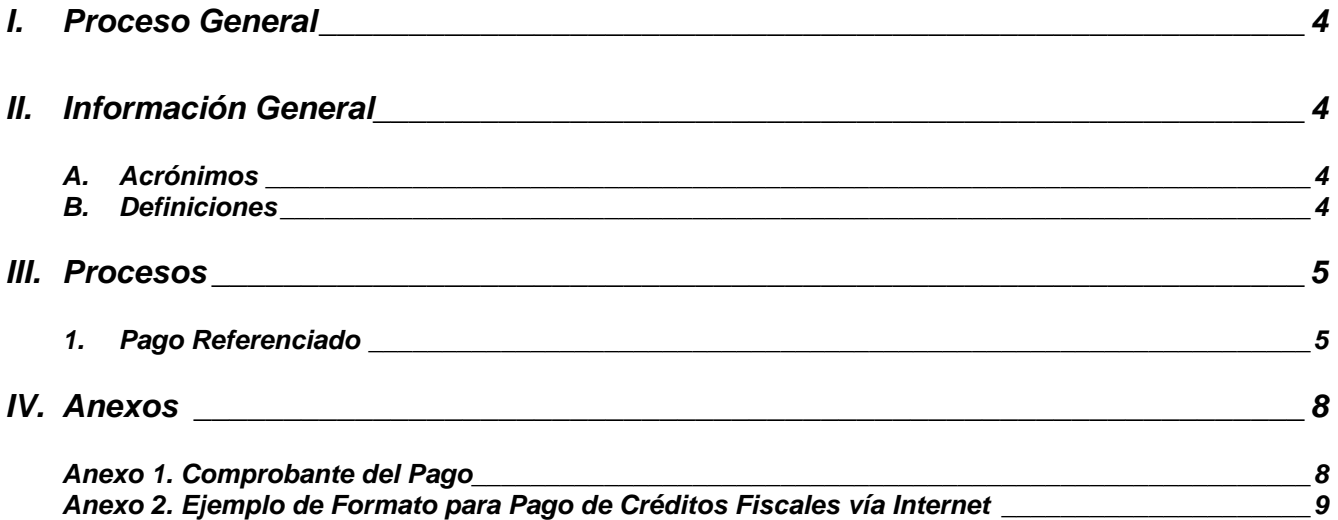

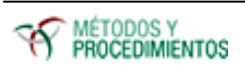

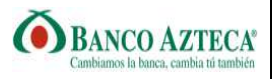

#### **I. Proceso General**

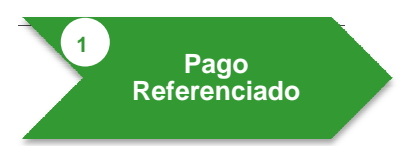

# **II. Información General**

#### **A. Acrónimos**

- **BAZ:** Banco Azteca.
- SAT: Servicio de Administración Tributaria
- $\blacksquare$

# **B. Definiciones**

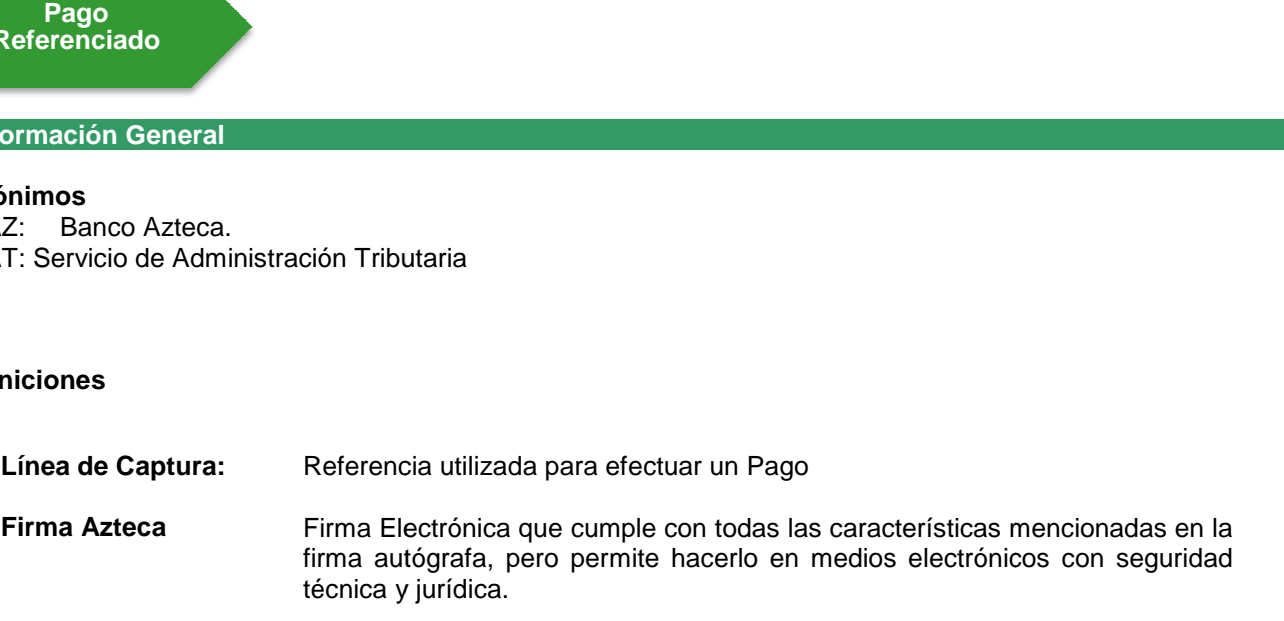

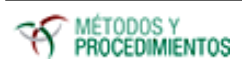

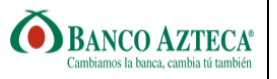

#### **III. Procesos**

**1. Pago Referenciado** 

# **Cliente**

**1**

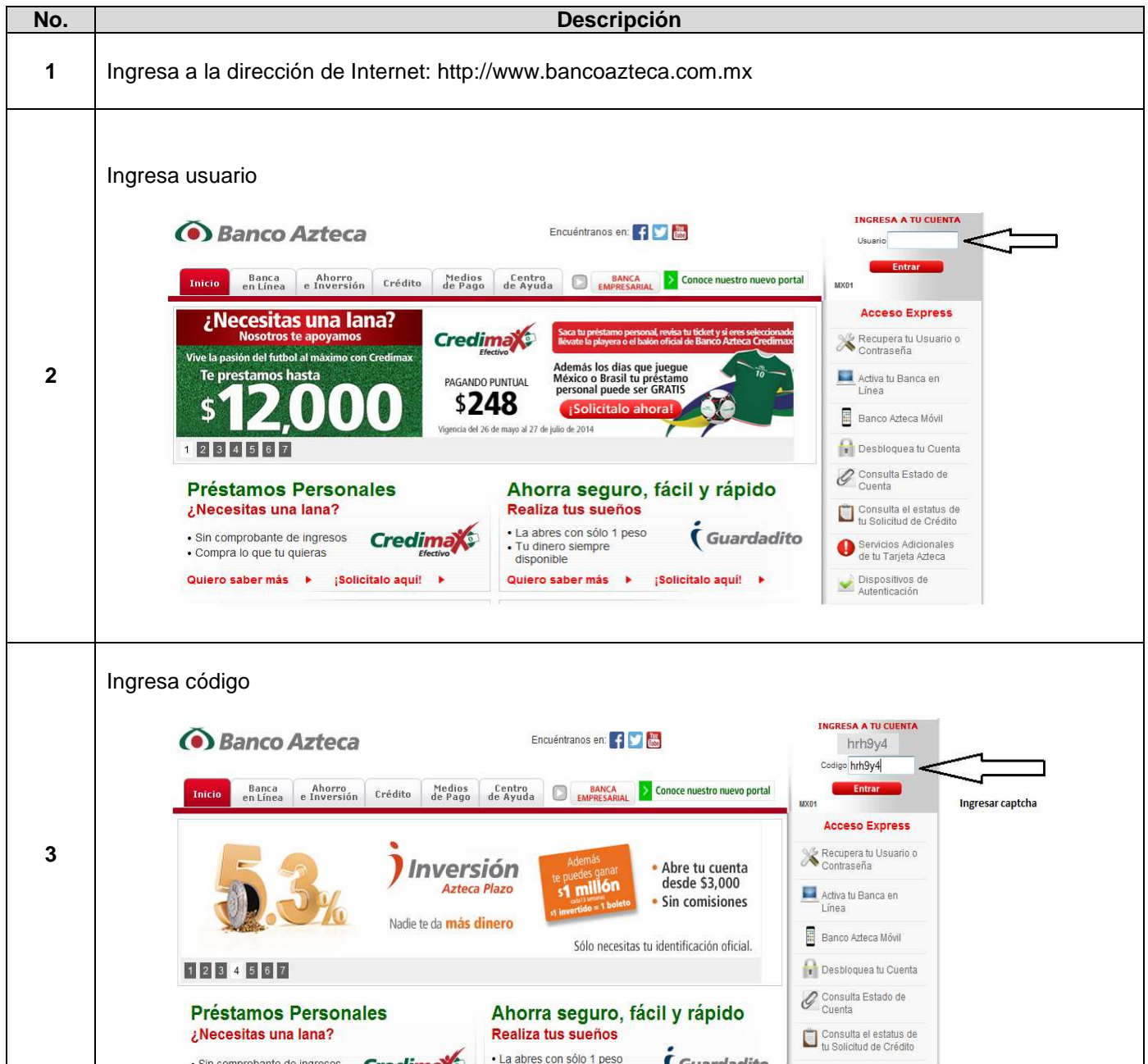

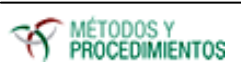

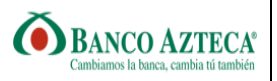

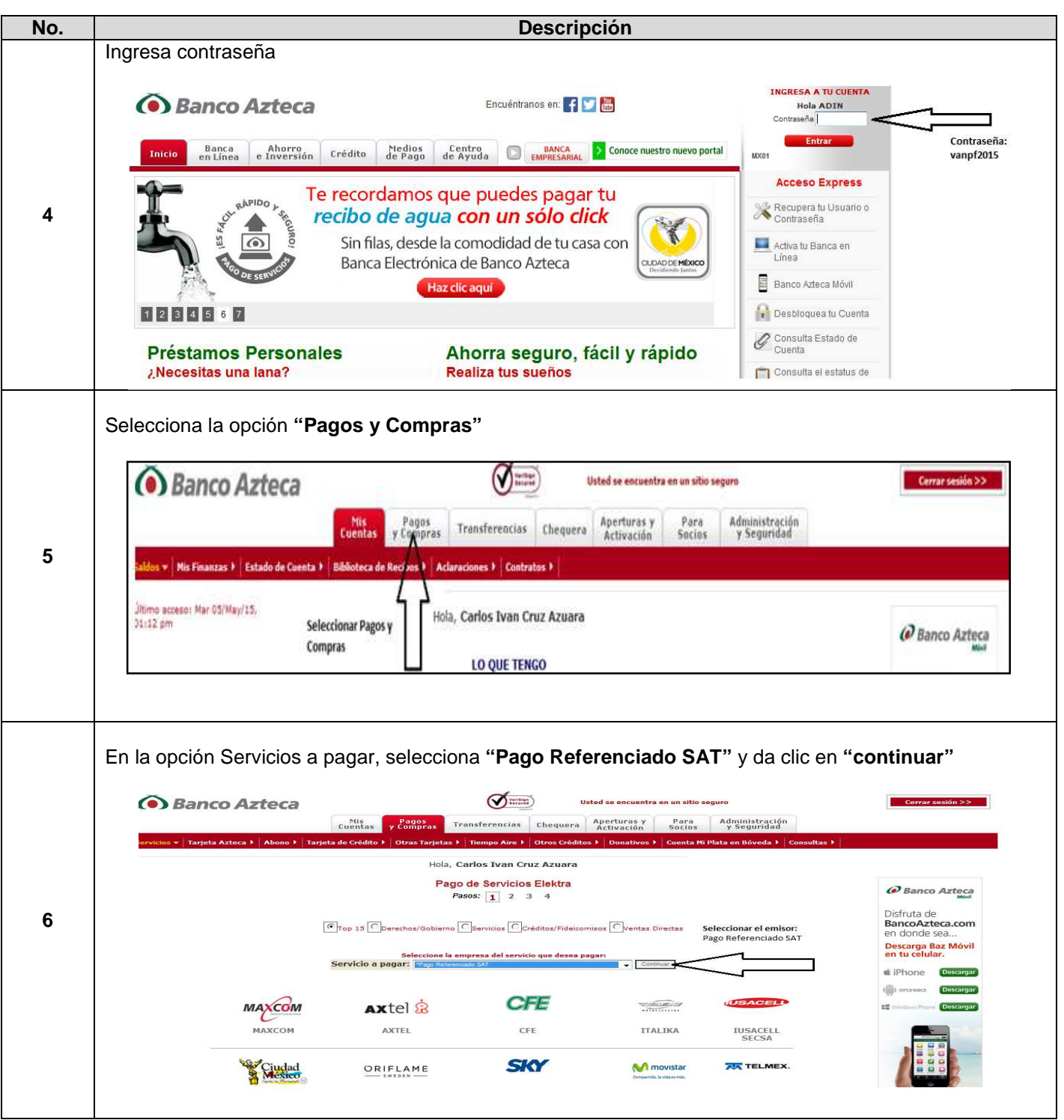

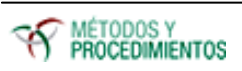

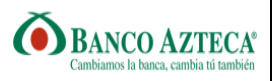

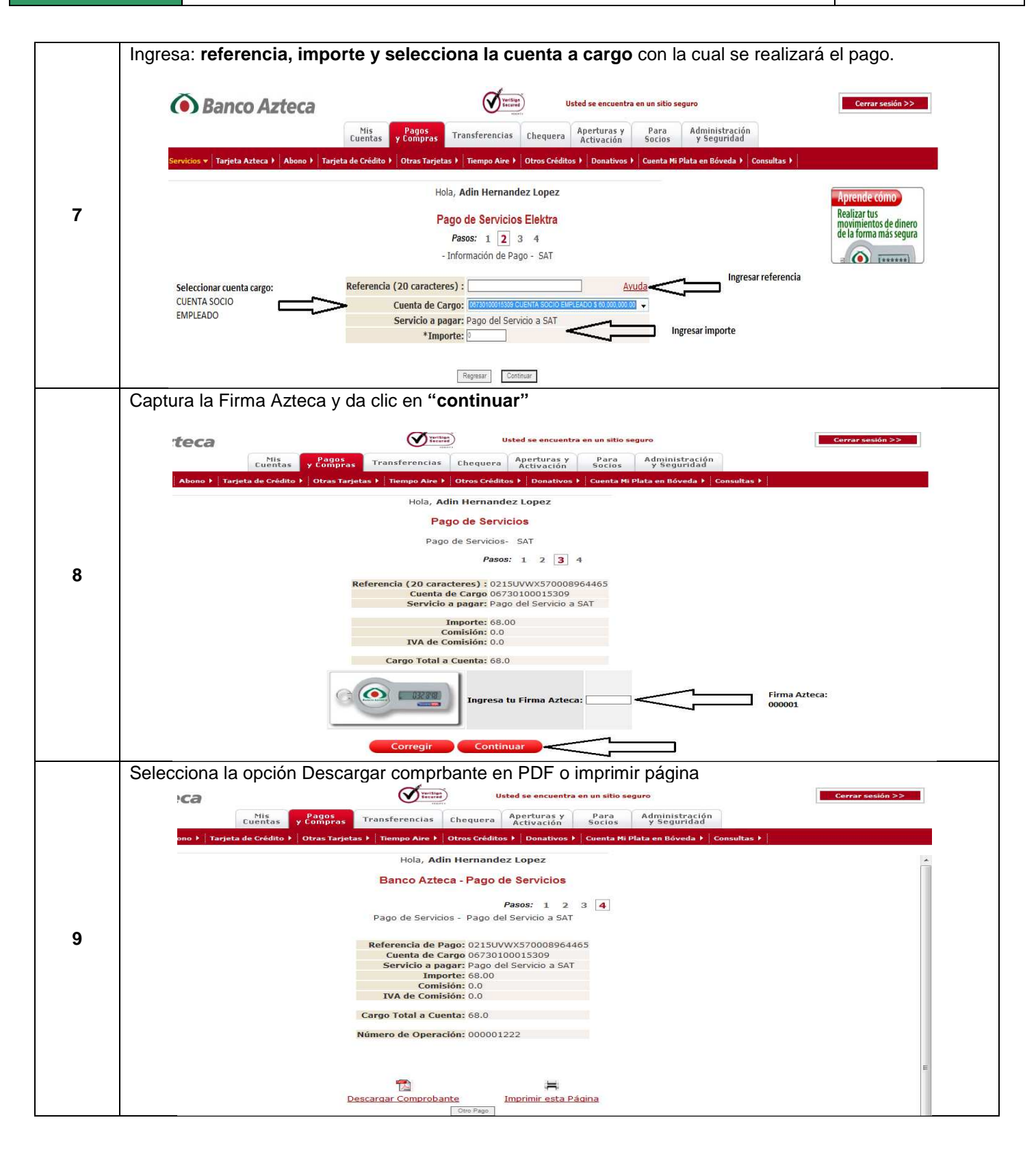

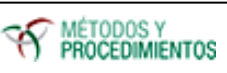

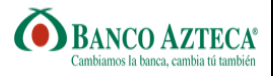

#### **IV. Anexos**

## **Anexo 1. Comprobante del Pago**

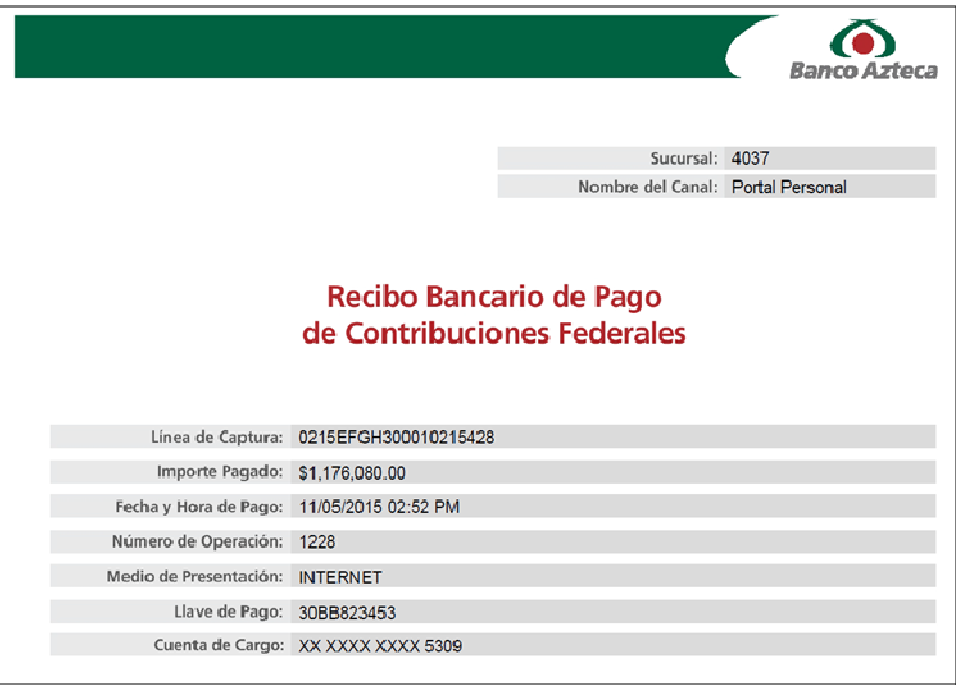

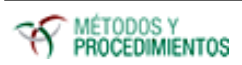

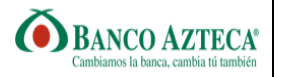

**Anexo 2. Ejemplo de Formato para Pago de Créditos Fiscales vía Internet** 

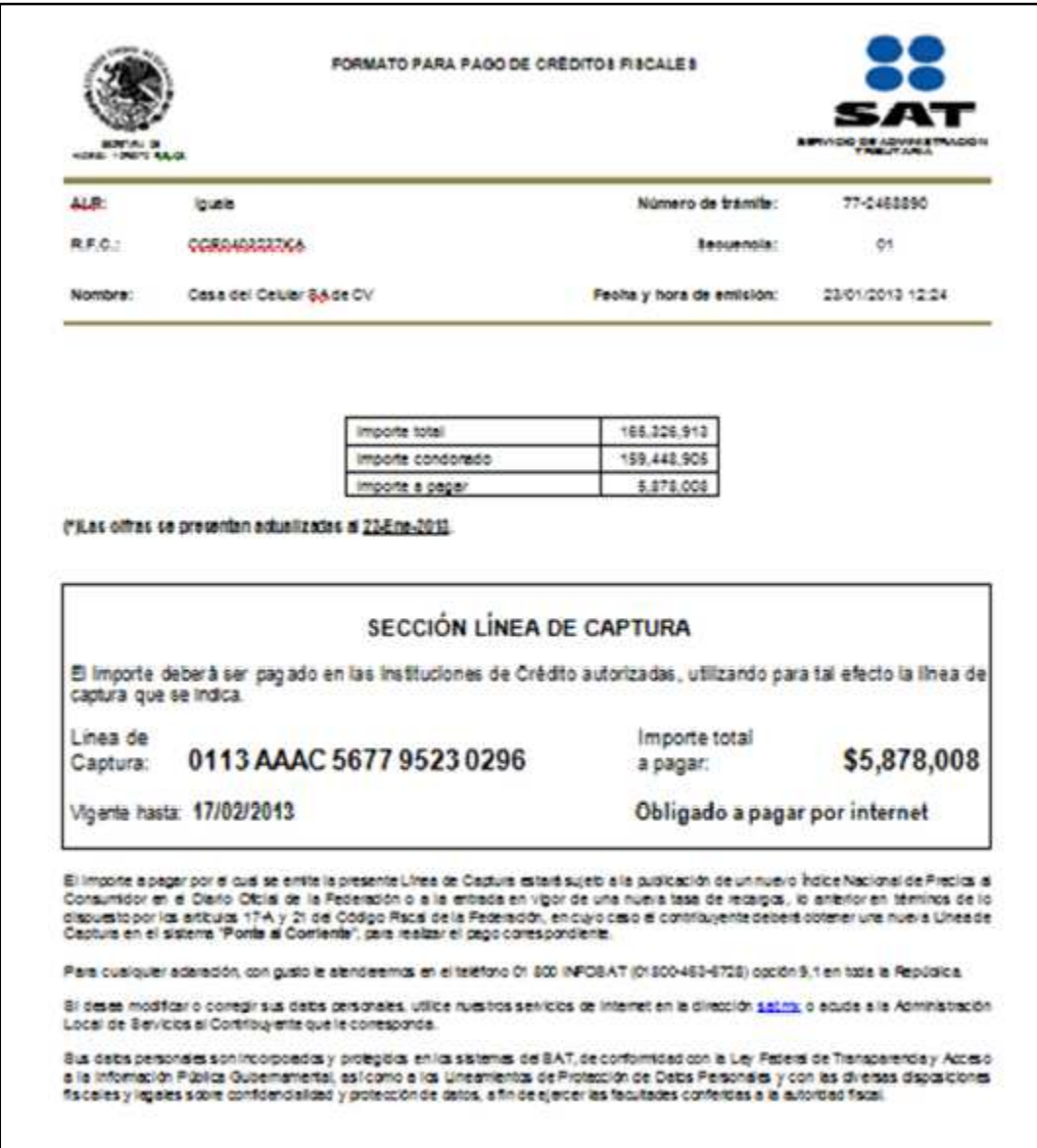

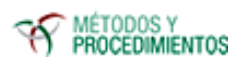